## Software Courses

## Laerdal Services Solution

## Teaching with SimPad Course

This one day course for up to eight participants is delivered at your facility by our Field Service Specialist or Educational Service Specialist.

If you want to learn more about the SimPad Learning Application and how to start using your SimPad simulator system in your education, this is an appropriate course for you. The course is aimed at those who will be responsible for running simulations and builds on the Getting Started courses.

## **Agenda of the Teaching with SimPad Course:**

- 1. Welcome and Introduction
- 2. Manual Mode Operations
- 3. Automatic Mode Operations
- 4. Teaching with SimPad
- 5. Session Viewer/ SimView Mobile
- 6. Customizing Themes
- 7. Theme Editor Worksheet
- 8. Considerations

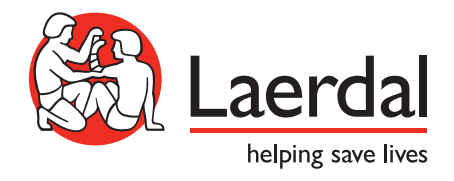